### 15-122: Principles of Imperative Computation

### Lab 8: Hash This!

**Collaboration:** In lab, we encourage collaboration and discussion as you work through the problems. These activities, like recitation, are meant to get you to review what we've learned, look at problems from a different perspective and allow you to ask questions about topics you don't understand. We encourage discussing problems with your neighbors as you work through this lab!

Setup: Download the handout

#### % cd private/15122 % wget https://web2.qatar.cmu.edu/~srazak/courses/15122-s20/lab/handout-08.tgz % tar xfvz handout-08.tgz % cd lab08

Grading: Complete  $(1.a)$  to  $(1.c)$  for full credit. Additionally, finish  $(2.a)$  for extra credit. Submit your files to Autolab.

### **Finding collisions in hash functions**

Recall that a hash function  $h(k)$  takes a key k as its argument and returns some integer, a hash value; we can then use  $abs(h(k)\%m)$  as an index into our hash table. In this lab you will be examining various hash functions and exploiting their inefficiencies to make them collide.

It will be convenient to will denote a string of length  $n$  (for  $n > 0$ ) as  $s_0s_1s_2...s_{n-2}s_{n-1}$ , where  $s_i$  is the ASCII value of character  $i$  in string  $s$ . (A partial ASCII table is given to the right.) We define four hash functions as follows:

hash\_add:  $h(s) = s_0 + s_1 + s_2 + \cdots + s_{n-2} + s_{n-1}$ 

hash\_mul32

 $h(s) = ( \dots ((s_0 \times 32 + s_1) \times 32 + s_2) \times 32 \dots + s_{n-2}) \times 32 + s_{n-1}$ 

hash\_mul31

```
h(s) = ( \dots ((s_0 \times 31 + s_1) \times 31 + s_2) \times 31 \dots + s_{n-2}) \times 31 + s_{n-1}
```
hash\_lca:

 $h(s) = f(f(\ldots f(f(f(s_0)+s_1)+s_2)\cdots+s_{n-2})+s_{n-1})$ where  $f(x) = 1664525 \times x + 1013904223$ 

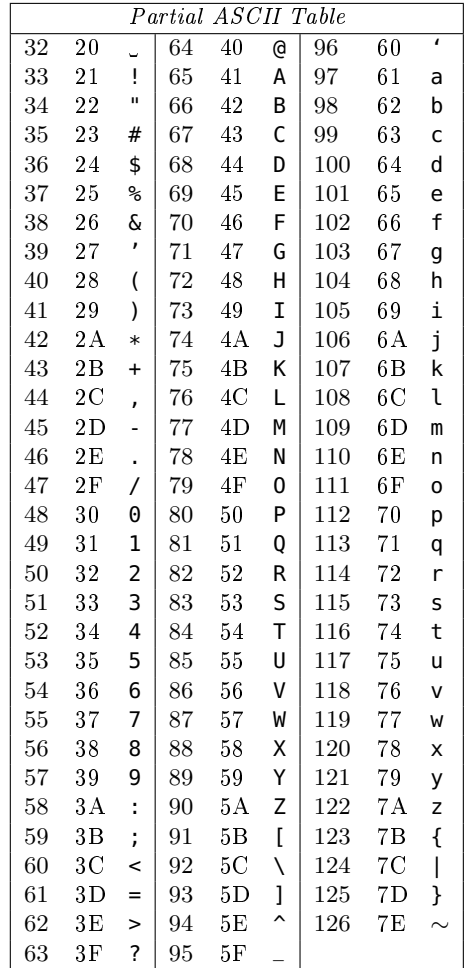

Spring 2020

## Tuesday March 10th

These four hash functions have been implemented for you and can be run from the command line like this, for example:

 $\overline{a}$ **% hash\_add** Enter a **string** to hash: bar hash value  $= 309$ hashes to index 309 in a table of size 1024 Another? (empty line quits):  $\left( \begin{array}{cc} 0 & \cdots & \cdots & \cdots \end{array} \right)$ 

Note that the command line hashing tool also reports where the element with the given key will hash to given a table size of 1024. This is important because hash tables have a limited size, so we want to minimize collisions within said size.

The first exercise requires you to mathematically reverse-engineer one of the simpler hash functions:

(1.a) Find three or more strings, each string containing three or more characters, that would always collide because they have the same hash value using hash\_add. Write the strings, one string per line, in the file equal\_hashadd.txt.

Now, let's work through a more complicated real-world example: hashing an entire dictionary. We would like to know which hashing function would be the best to hash the Scrabble dictionary. We define a hashing function to be "better" based on how efficiently it spreads out the words over the buckets. Obviously, this depends on the size of our hash table: if we have a smaller hash table, there will naturally be more collisions. That's why we can use a visualizer (implemented for you in file visualizer.c0) to see how many words hash to each bucket for a given hash function.

 $(1.b)$  Implement your own version of hash\_mul32 in hash-a.c0 so that the function hash\_string(s) returns an integer representing the hash value for s using the formula given on the previous page. The [string library](http://c0.typesafety.net/doc/c0-libraries.pdf) may be helpful in this. You can compile your code and run it with the following command:

```
\overline{a} \overline{a} \overline{% cc0 hash-a.c0 hash-dictionary.c0 visualizer.c0
     % ./a.out -o mul32.png
     % display mul32.png
```
 $\begin{pmatrix} 1 & 1 \\ 1 & 1 \end{pmatrix}$ This will output a graphical visualization of your hash function on the dictionary for a table of size 1024, with the vertical lines showing how many values hashed to that index in the table. If you are ssh'ing remember to ssh with  $-Y$  or  $-X!$  You can run your program with the  $-n$  flag followed by a different table size if you like. You can see just how ineffective  $\text{hash\_mul32}$  is!

 $(1.c)$  Now, similarly implement hash-lcg in hash-b.c0, and compile it for the dictionary:

 $\sqrt{2}$ **% cc0 hash-b.c0 hash-dictionary.c0 visualizer.c0**

 $\overline{\phantom{a}}$   $\overline{\phantom{a}}$   $\overline{\$ Run it like above to see how well it hashes the dictionary. Compare this to hash\_mul32.

# Hashing faculty

In file  $\mathsf{profs.txt}$ , there is a list of CS faculty info, which we will parse for you into the following structs. We would like to hash such structs into a hash table (some fields may be blank):

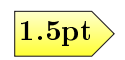

3pt

```
typedef struct prof prof_t;
struct prof {
  string name; string title; string office; string email;
  int area_code; // 0 if no phone number
  int phone; \frac{1}{2} // 0 if no phone number
};
```
(2.a) Implement two different ways of hashing faculty within a function called hash\_prof(prof\_t\* p) in two different C0 files. Try and think of two different strategies. You can use your code for hashing a string if you would like to hash the strings separately.

Compile and run your code as follows:

```
\sqrt{2} \sqrt{2} \sqrt{2} \sqrt{2} \sqrt{2} \sqrt{2} \sqrt{2} \sqrt{2} \sqrt{2} \sqrt{2} \sqrt{2} \sqrt{2} \sqrt{2} \sqrt{2} \sqrt{2} \sqrt{2} \sqrt{2} \sqrt{2} \sqrt{2} \sqrt{2} \sqrt{2} \sqrt{2} \sqrt{2} \sqrt{2} \sqrt{2} \sqrt{2} \sqrt{2} \sqrt{2% cc0 <your hash file>.c0 hash-profs.c0 visualizer.c0
     % ./a.out -o mullcg.png
```
 $\overline{\phantom{a}}$   $\overline{\phantom{a}}$   $\overline{\$ Run them through the visualizer and compare the results. You and your neighbor can each write one and then compare. Try and understand what makes a better hashing function!  $\left\langle 4pt \right\rangle$  Hint: try lowering the bucket size as there is way less faculty than words in the dictionary.

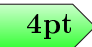